## Table des matières

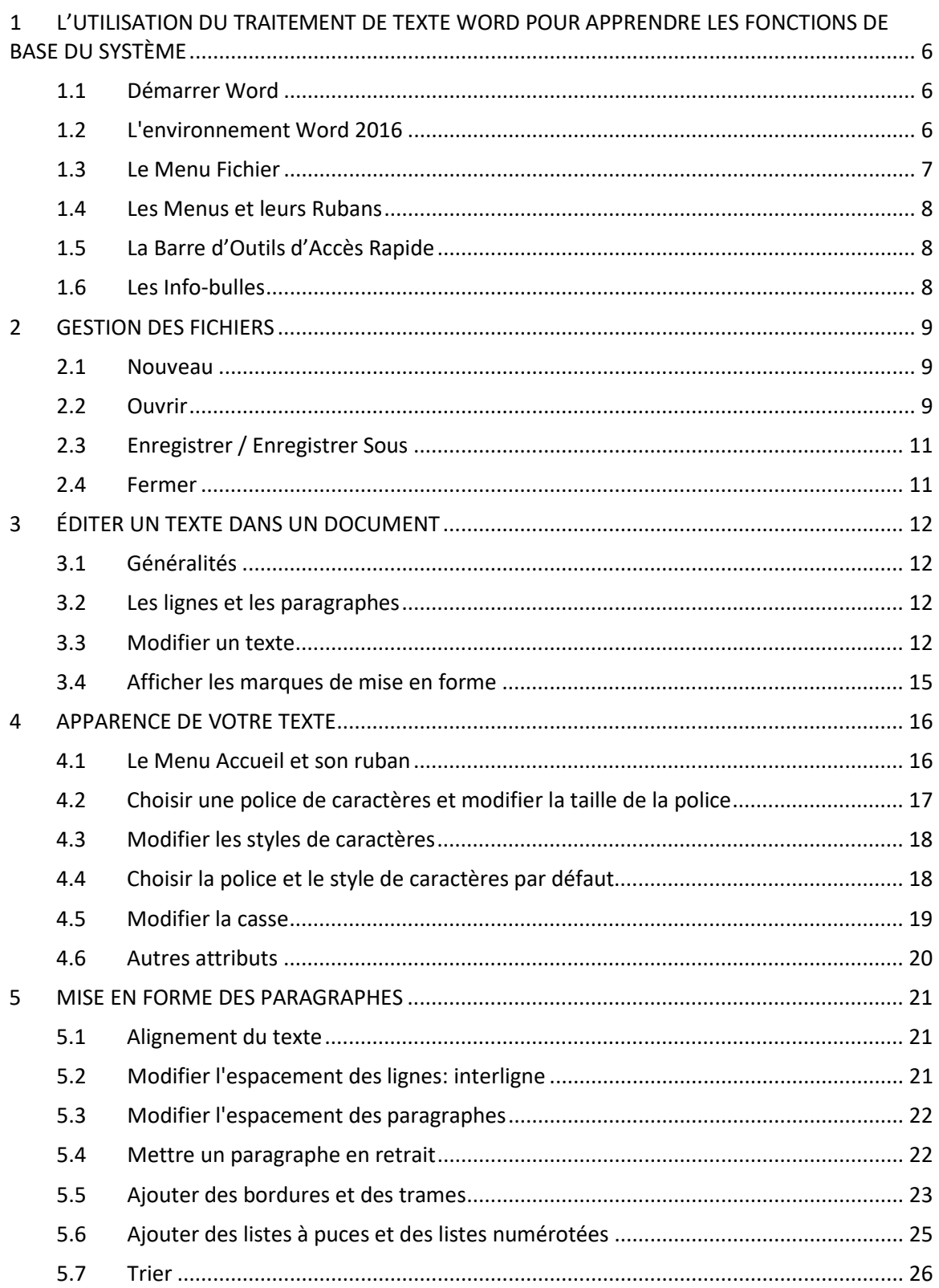

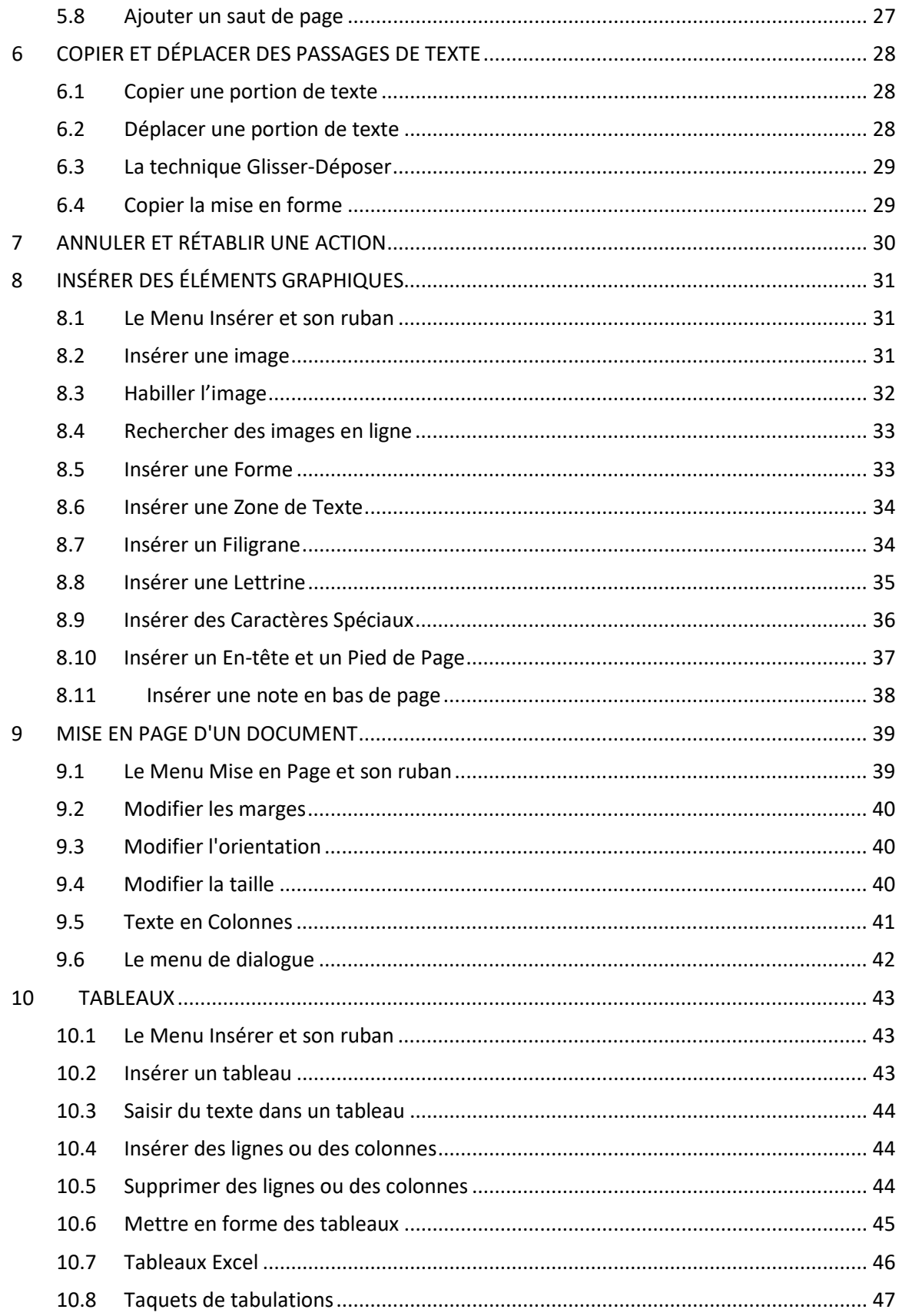

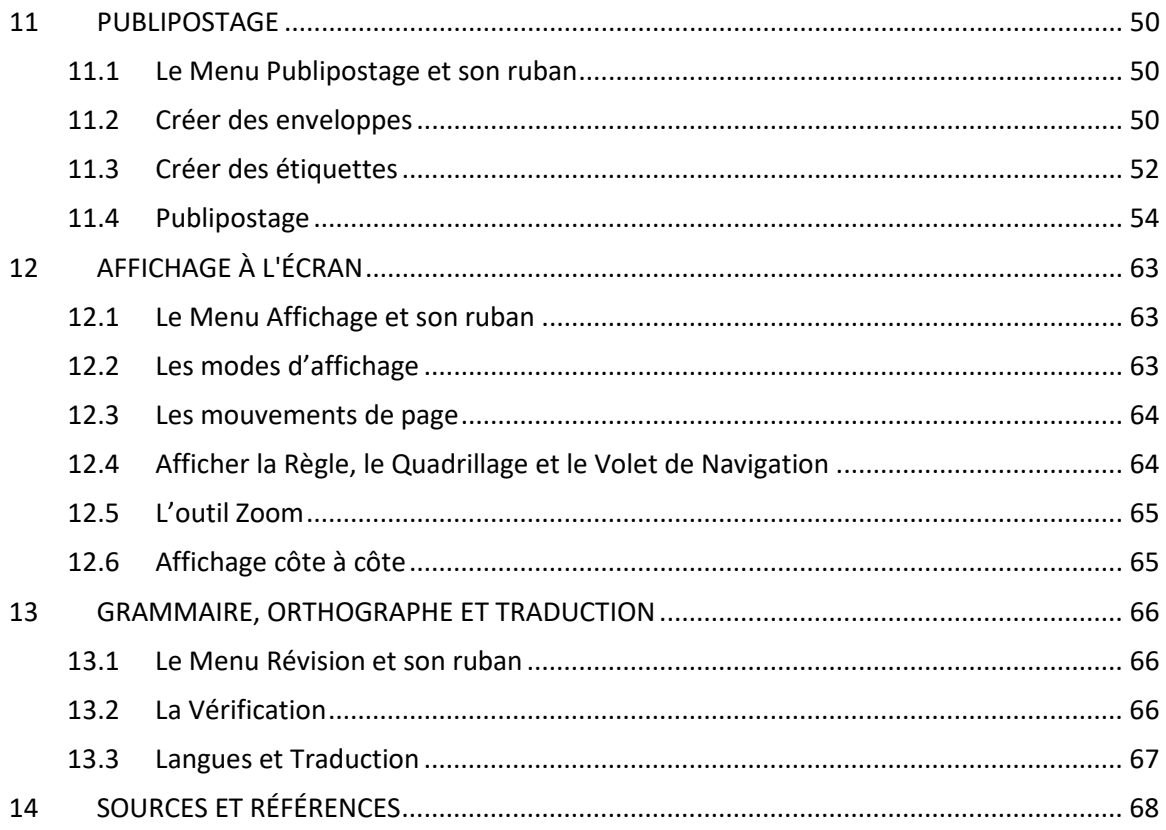

## **EXERCICES**